# **Programme de formation**

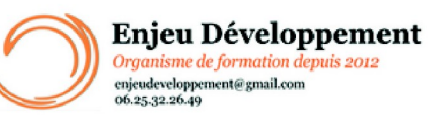

**Mis à jour le :** 22/01/2024

# **Word intermédiaire - présentiel**

Page **1** sur **3**

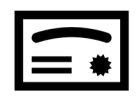

**Sanction visée :**  Attestation de fin de stage

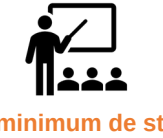

**Nombre minimum de stagiaires :** 1 stagiaire

**Nombre maximum de stagiaires :** 5 stagiaire(s).

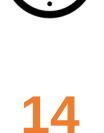

heures.

### **Formatrice :** Florence COTTENCEAU

*Formatrice en bureautique et communication depuis 2012. Titulaire d'un Master Enseignement : Ingénierie de la formation.* 

**Objectifs :** Rappel : Mise en page

Insérer des tabulations Dessiner des tableaux - création et mise en forme avancée Insérer : SmartArt, diagramme, graphique et zone de texte Corriger un document Modifier les styles dans Word Connaître les fonctions Rechercher et Remplacer

#### **Taux de réussite à la formation** :

Depuis 2021, la taux de participation à nos formation Word est de 91 %. 100 % de nos stagiaires ont obtenus plus de la moyenne aux évaluations.

#### **Taux de satisfaction de la formation** :

Les stagiaires ont noté les formations Word 10 / 10 depuis 2021.

ENJEU DEVELOPPEMENT

670 chemin des laugiers 83210 SOLLIES PONT Tél. 0625322649 – contact@enjeudev.com SARL à capital variable de 3000 € – RCS TOULON – SIRET 75191242900022 – NAF 8559A – Numéro de déclaration d'activité : 93 83 04445 83 (83)

## **Programme de formation**

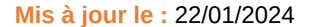

Enjeu Développement Organisme de formation depuis 2012 enjeudeveloppement@gmail.com<br>06.25.32.26.49

## **Word intermédiaire - présentiel**

Page **2** sur **3**

Rappel : Mise en page et affichage, ruban et accès rapide, l'impression

Les tabulations

Les tableaux - création et mise en forme avancées

Les images - insertion et mise en forme avancées

Les formes et zones de texte - insertion, modifications avancées

Modifier un paragraphe : aller plus loin SmartArt, diagramme, et graphique

Les Colonnes En-tête, pied - de page, filigrane, bordure et fond de page : fonctions avancées Correction d'un document

Les fonctions Rechercher et Remplacer

Mettre en forme un document volumineux (table des matières, styles, thèmes, notes de bas de pages, numéros de pages etc...) Créer un publipostage Collaborer

#### **Public concerné et prérequis :**

A QUI S'ADRESSE CETTE FORMATION ? Tous publics

PREREQUIS : Utilisation de base d'un ordinateur Adresse mail valide Posséder un niveau débutant sous Word Une évaluation de positionnement sera réalisée avec votre formatrice afin de déterminer votre niveau, vos objectifs et les personnalisations nécessaires

#### **Matériel nécessaire pour suivre la formation :**

Adresse mail Valide La formation peut avoir lieu sur votre ordinateur et votre version du logiciel (nous contacter pour vérifier la faisabilité).

#### **Moyens pédagogiques et techniques :**

Mise à disposition en ligne de documents supports Accueil des stagiaires dans une salle dédiée à la formation. Documents supports de formation Démonstration et mise en application

> ENJEU DEVELOPPEMENT 670 chemin des laugiers 83210 SOLLIES PONT Tél. 0625322649 – contact@enjeudev.com SARL à capital variable de 3000 € – RCS TOULON – SIRET 75191242900022 – NAF 8559A – Numéro de déclaration d'activité : 93 83 04445 83 (83)

## **Programme de formation**

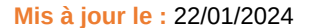

Enjeu Développement Organisme de formation depuis 2012 enjeudeveloppement@gmail.com<br>06.25.32.26.49

# **Word intermédiaire - présentiel**

Page **3** sur **3**

**Modalités d'évaluation des acquis :** 

Feuilles de présences Quiz et mise en application. Formulaires d'évaluation de la formation

#### **Délais moyens pour accéder à la formation :**

Un délai minimum de 14 jours est nécessaire avant la mise en place de votre formation, sous réserve du retour de la convention signée et de l'acompte reçu lorsque demandé dans le devis ou la convention.

### **Accessibilité et handicap :**

Nous mettons tout en oeuvre afin de répondre à votre besoin spécifique. Aussi, nous vous invitons à nous contacter au 06.74.38.29.66.

Modes de communication : visuelle et auditive. Dans le cas où la formation n'a pas lieu à votre domicile ou sur votre lieu de travail, les locaux pourront être PMR.

#### ENJEU DEVELOPPEMENT 670 chemin des laugiers 83210 SOLLIES PONT Tél. 0625322649 – contact@enjeudev.com SARL à capital variable de 3000 € – RCS TOULON – SIRET 75191242900022 – NAF 8559A – Numéro de déclaration d'activité : 93 83 04445 83 (83)